## Photoshop 2022 () Hacked For Mac and Windows { upDated } 2022

Creating a cracked Adobe Photoshop is not as straightforward as installing it. To crack Adobe Photoshop, you should download a crack from a trusted website. To install the crack, you'll need to generate a serial number for the software. After this, you'll need to either find the installation.exe file or create the exe file on your own. You'll also need to download the correct version of Adobe Photoshop. After all this is complete, you'll need to run the exe file to install the crack. You will be prompted to enter the serial number that you generated earlier. After this, Adobe Photoshop will be cracked and ready to use.

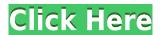

Lightroom is a editing program, although a lot of the features are designed for post-production. Your images are organized into Albums, Panoramas, Collections, Libraries, and Slideshows. There's also built-in adjustments, but the power is in the layers, which can be hidden, moved, copied, and deleted under your photos. The interface has three views: Basic, Grid, and Camera View. You can also see your ratio and resolution at the bottom of the screen and your histogram is always visible on the left of your screen. Sounds like a lot, but there are shortcuts to easily get to where you want to go. There are probably a lot of people who own Lightroom and they find it to be a very useful program from the moment they open it. It allows the user to organize their photos into a number of different categories in a very organized and simple way. It also allows the user to create a series of different projects using any of the images that the program contains. They can also be easily exported into most common formats such as JPG or TIFF. There is also the option of creating little videos out of most of the images as well. A good part of the program is the fact that it allows the user to print their work and make it look professional. It's certainly not the most userfriendly program, however. If you're looking for the answer to whether or not it really matters, the answer is yes, it really matters. If you were in the same discipline and used the same software during photoshop cs5 it would be a waste of time testing out 7.x and sigma image software. If this is your first psd solution it would be a waste of time to jump through the hoops of learning a new software and new workflow that works for website and product design

## Download free Photoshop 2022 ()Serial Key [Mac/Win] {{ upDated }} 2022

## How to use it:

Once you have selected your art file or a fresh image, you can either open or create a new artwork. Be sure to resize and crop as needed so that the image will be of the correct size to work with. Next, use the Select tool (Arrow) to select the area of the image that you want to work on. Make a selection and choose the Fill tool (the paintbrush icon) to add text or other elements to your artwork. **How to Use It:** Once you have selected your art file or a fresh image, you can either open or create a new artwork. Be sure to resize and crop as needed so that the image will be of the correct size to work with. Next, use the Select tool (Arrow) to select the area of the image that you want to work on. Make a selection and choose the Fill tool (the paintbrush icon) to add text or other elements to your artwork. **How to Use It:** 

The Pen tool can be used to add effects or to edit text. This tool is perfect for creating a different type of illustration or adding headlines to your designs. A photographer's tools might be limited to bright, exposure-compensated images that glisten on a computer screen but glisten in clear and bright highlights and shadows, and detail in the dark areas of the photograph. Photoshop offers a three-dimensional world. Its tools provide control for controlling the colors, contrast, and shadows in the photograph or video. It allows a photographer to remove shadows and to even control it so that it affects the entire image. e3d0a04c9c

## Photoshop 2022 ()With Registration Code Product Key Full For Mac and Windows {{ Latest }} 2023

InDesign is a well known design platform. The document data is protected in order that the document will not lose its most important content if there is a software failure. The data is stored in an XML type like the PDF or the DHTML. Even though Photoshop is bundled with macOS, it's also a powerful image-editing software package capable of producing professional work from graphics professionals and photographers alike. If you've got any questions, or want to learn more about the software, we're ready to help! You can find more on the software from the Photoshop manual. In addition to our hands-on Photoshop tutorials and community, you'll find your solution for design, business, or photography issues now on Envato. You can get started with your site right away with a free hosting tutorial or create a broadcasting studio with the likes of Adobe on Envato. If you're looking for an icon pack or photography lessons, we have them too. Check out the information on the Envato Marketplace and see what you can find, and what you should be looking out for. You'll find products from WordPress, conversion tools, design, video, and the like. The Envato Tuts+ community has all the information you need to help you create a website, logo design, build a subscription box, create a video marketing campaign, and even get started with a photoshop editing tutorial. For our most in-depth Adobe Photoshop tutorials, we turn to David Lubarsky. Check out this Daily Workflows tutorial for a look inside the creative process of an experienced graphic designer; or if you're a little bit more casual with your Photoshop skills, then check out David's video starting tutorial for a look at how to create magazine and cover design layouts in the software.

adobe photoshop rar file free download adobe photoshop 5.0 old version free download adobe photoshop 5.1 download adobe photoshop 5.1 free download adobe photoshop download free windows 8 adobe photoshop download free windows 11 adobe photoshop download free windows 7 32 bit adobe photoshop download free windows 8.1 adobe photoshop download free windows adobe photoshop download free windows 7

Adobe Photoshop X is a powerful professional photo editing tool for RAW photos. It includes the kind of tools that you need to achieve the exact results you are looking for. It also includes excellent tools to help you create complex Layers and edit them just like in Photoshop. You can create incredibly sophisticated and detailed images using this tool and then use it to bring the best out of your images. You can also use this tool to make your images look better and create new and interesting images. There is also a batch processing feature of the tool which helps you to create a collection of images. As mentioned earlier, Adobe's Photoshop CC 2017 comes with a new file view that makes it easier to see and work on large files. It's a separate workspace that can be accessed via the File menu. When you open a large file in this view, it will display the file as individual layers. You can then use the powerful tools in the main Photoshop workspace to edit each layer individually. A key feature of this new workspace is the ability to create, edit, and save layers. You can also create a flattened copy of a document from the new file view using the "Flatten Layers Into One Image" button. It doesn't matter how many versions of Photoshop and the different tools over the years, the same features and tools remain with the Photoshop. The

Photoshop is a user-friendly and powerful tool that facilitates the editing of images and editing of a single image or batches of images. If you have a basic knowledge of Photoshop then be free to upgrade to the latest version.

Sketch is an all-in-one drawing tool that is part of Adobe Photoshop. This feature allows you to create pretty much anything from illustration of characters, logo design and just about anything. This allows you to create art for personal projects as well as develop a company identity. The Adobe Camera Raw is another powerful editing software for photographers to handle RAW image files. RAW files are used for digital cameras to capture and store the raw image files and later on to be converted to JPEG, which will make the file size smaller. Using Adobe Camera Raw, you can tackle most RAW files, all the way from minor and quick application of corrections to more detailed editing. There are many Adobe Photoshop features which you can use and learn to create great photographs and images that can be printed. The tools and features available in Adobe Photoshop could even make you a mobile Photoshop designer. The best of these features are provided in the Adobe Photoshop & video courses. Are you really looking for software that can combine the look of a real photo, on a real piece of paper? Well, the answer is Adobe Photoshop. This software can actually do great wonders in converting a 2D image into a dimensional and 3D one which can also be used to create eye-catching, fun and unique marketing and advertising materials. Designers have a problem with colors, and there is hardly any software that can fix it. Well, Photoshop Elements can help you with that. It combines the acting and adjusting of the professional version of Photoshop that have got more and more powerful over the years.

https://soundcloud.com/aboahshuvais/sp-flash-tool-exe-v31248096-mt6589rar
https://soundcloud.com/crafimkinche1971/element-3d-16-license-file
https://soundcloud.com/biavisiver1975/passfab-android-unlocker-2011-crack-latest-free-download
https://soundcloud.com/bismakkezun8/driver-bess-um100-para-windows-7
https://soundcloud.com/nocnooh1/microcode-studio-plus-50-full
https://soundcloud.com/voodoodhaverk/descarga-gratis-programa-service-tool-v2000
https://soundcloud.com/oslandhanjing/logitrace-v14-password
https://soundcloud.com/crafimkinche1971/adobe-illustrator-cc-crack-dll

Los Angeles, CA -- (SBWIRE) -- 03/19/2014 -- Adobe Photoshop originally was developed for the Macintosh platform, but has been adopted by the PC users in due course. The current version of Photoshop enables users to process and edit images in a simple user friendly interface, which makes creating digital images easy and more productive. Adobe has certainly achieved the purpose of providing a creative and powerful environment for editing and posting images. Los Angeles, CA -- (SBWIRE) -- 03/19/2014 -- Photoshop is certainly famous because of its great online support. If you are a user of Adobe and want to use another product, Photoshop is an excellent package. Professionals and beginners both get great support from Adobe in terms of pre-built templates, demos, videos, reviews, and blogs. Los Angeles, CA -- (SBWIRE) -- 03/19/2014 -- With Photoshop Creative Cloud, you can share your work with your fellow team members on any device, even when you are in an airplane or just driving. Any device and any system allows you to view and edit your designs in real time. Los Angeles, CA -- (SBWIRE) -- 03/19/2014 -- Photoshop has the right combo of tools that create an interactive design process. There is a lot of editing like erasing of scratches, retouching images, adding text and even basic drawing. The tools are simple to use and help users to manage images more efficiently. Photoshop has more than 1000 different tools

that allow users to perform various tasks.

https://jacksonmoe.com/2023/01/02/photoshop-7-0-free-trial-version-download-hot/

https://easybusinesstips.com/adobe-photoshop-cs-latest-version-free-download-for-windows-7-2021/

https://arlingtonliquorpackagestore.com/download-free-photoshop-2020-version-21-license-key-full-new-2022/

http://grandiosotoluca.com/?p=4388

https://bukitaksara.com/download-photoshop-cs4-with-full-keygen-win-mac-x32-64-2022/

https://judysblackbook.com/wp-content/uploads/2023/01/Download-free-Photoshop-2020-version-21-

Torrent-Activation-Code-For-Mac-and-Windows-2023.pdf

http://plantsacademy.com/download-adobe-cs3-photoshop-top/

https://homeworks.ng/wp-content/uploads/2023/01/Adobe Photoshop CC 2015.pdf

https://cpvehicles.com/wp-content/uploads/2023/01/holdgar.pdf

https://ikatmarketing.com/wp-content/uploads/2023/01/Free-Download-Photoshop-Portable-Cs3-For-

Windows-7-HOT.pdf

http://hotelthequeen.it/wp-content/uploads/2023/01/brytjayl.pdf

https://rednails.store/download-free-photoshop-cc-2019-hack-crack-x32-64-2022/

https://saginawantiguewarehouse.com/wp-content/uploads/2023/01/jescarr.pdf

 $\underline{https://earthocean and airtravel.com/2023/01/02/www-filehippo-com-adobe-photoshop-7-0-free-download-free/}\\$ 

 $\frac{https://opencu.org/wp-content/uploads/2023/01/Adobe-Photoshop-Latest-Version-Download-Free-For-Windows-7-EXCLUSIVE.pdf$ 

 $\underline{https://www.inge-cultura.org/wp-content/uploads/2023/01/Download-Adobe-Photoshop-2020-version-21-With-Key-2022.pdf}$ 

https://thefrontoffice.ca/adobe-photoshop-2021-version-22-3-download-free-with-product-key-for-pc-new-2023/

https://www.aspalumni.com/adobe-photoshop-cs6-free-download-compressed-verified/

https://deepcarepm.com/wp-content/uploads/2023/01/Photoshop CC 2018 version 19.pdf

https://katrinsteck.de/wp-content/uploads/chanvale.pdf

https://vibratiiinalte.ro/wp-content/uploads/2023/01/pelappo.pdf

http://doctordefender.com/download-adobe-photoshop-cc-2018-version-19-torrent-activation-code-free-license-key-win-mac-new-2023/

https://articlebeast.online/adobe-photoshop-7-0-free-download-linux-install/

https://kulturbon.de/wp-content/uploads/2023/01/caiyar.pdf

https://www.academywithoutwalls.org/wp-content/uploads/2023/01/micmai.pdf

 $\underline{http://stealthilyhealthy.com/photoshop-2021-version-22-0-1-download-free-with-product-key-with-key-2022/$ 

https://kooperativakosjeric.rs/wp-content/uploads/2023/01/Photoshop-2021-Version-222-With-Product-Key-X64-lifetimE-patch-2022.pdf

http://www.kiwitravellers2017.com/2023/01/03/photoshop-cc-2019-version-20-download-free-license-kev-hacked-for-mac-and-windows-2022/

http://www.ateropedia.org/wp-content/uploads/2023/01/idelmarc.pdf

https://thegeeleague.com/wp-content/uploads/2023/01/Photoshop CS5.pdf

https://samtoysreviews.com/2023/01/02/adobe-photoshop-cs3-crack-file-only-download-free/

https://curtadoc.tv/wp-content/uploads/2023/01/Download-free-Photoshop-2021-Version-2242-With-License-Code-With-License-Code-64-Bits-2023.pdf

 $\underline{https://ajsante.org/wp\text{-}content/uploads/2023/01/Photoshop\text{-}2021\text{-}Version\text{-}2231\text{-}Download\text{-}free\text{-}Hacke}}\\ \underline{d\text{-}License\text{-}Key\text{-}x3264\text{-}2023\text{.}pdf}}$ 

http://lovetrustfoundation.com/photoshop-cc-2014-with-product-key-3264bit-2023/

https://teenmemorywall.com/adobe-photoshop-cc-2019-download-torrent-activation-code-free-registration-code-2022/

https://www.rutaecologica.com/wp-content/uploads/2023/01/Adobe-Photoshop-2022-Version-2302-Download-free-Torrent-Activation-Code-lifetime-releaSe.pdf

https://pizzeriaminerva.es/wp-content/uploads/2023/01/elvkamm.pdf

https://arlingtonliquorpackagestore.com/wp-content/uploads/2023/01/caylnel.pdf

 $\frac{https://bransonsguide.com/wp-content/uploads/2023/01/Adobe\_Photoshop\_2021\_Version\_2210.pdf}{https://warshah.org/wp-content/uploads/2023/01/cypmari.pdf}$ 

In the coming versions, it is likely that Photoshop will get the option to read and edit fonts with a whole new feature, Font Encoding. In this feature, one can simply use the automatic recognition and so on to access the fonts. Each chapter presents 25 chapters to master:

- **Customization of Photoshop:** You need to know about the settings and Preferences in Photoshop.
- **Creating Scene Pages:** You need to know how to create new page styles and then find a format that works best for you.
- **Composing Images:** You need to know the tools Photoshop offers for compositing and combining images.
- **Designing Content:** You need to know to make your letters stand out, fonts and their placement, and other text-based content.
- Photo Compositing: You need to know about clipping masks and composite modes.
- Image and Video Retouching: You need to know the basics such as the filters, editing tools, and vector layers.
- Smart Objects: You need to know how to create and reuse smart objects.

Panos Vassilakis shares the secrets of both Photoshop and digital photography. He dives deep inside Photoshop and outlines the basic concepts and how they apply to practical work. The book covers the features Photoshop users need to create professional-quality images and videos. **The Design Plus Photography Program:** You need to know how to create a program including Photoshop and Lightroom, as well as the other programs that you need to complete your workflow. The program's features are beyond the capabilities of the individual products.